# АСТРОНОМИЯ, АСТРОФИЗИКА И КОСМОЛОГИЯ

# **Программа для расчета эффекта Доплера в спектрах космических радиоисточников Dopplex**

П. Р. Запевалин,*[а](#page-0-0)* Т. А. Сячина,*[б](#page-0-1)* А. Р. Шайхутдинов, В. И. Костенко *Астрокосмический центр Физического института имени П. Н. Лебедева РАН. Россия, 117997, Москва, ГСП-7, Профсоюзная, 84/32.*

Поступила в редакцию 08.11.2019, после доработки 23.12.2019, принята к публикации 30.12.2019.

Представлен программный продукт Dopplex, используемый для расчета эффекта Доплера в спектрах космических радиоисточников. Приводятся теоретические основы расчета астрономического эффекта Доплера. Представлены результаты сравнения расчетов с другими программами.

Ключевые слова : эффект Доплера, спектральная линия, локальный стандарт покоя. УДК: 520.88. PACS: 95.90.

#### **ВВЕДЕНИЕ**

В связи с успешной работой международной орбитальной астрофизической обсерватории «Радио-Астрон» (проект «Спектр-Р»), а также созданием новой обсерватории «Миллиметрон» (проект «Спектр-М»), предназначенной для исследования различных объектов Вселенной в миллиметровом и инфракрасном диапазонах длин волн, возникает задача корректной обработки спектров различных источников излучения. Трудности отождествления линий в спектрах неизбежно обусловлены сдвигом спектральных линий за счет эффекта Доплера. На сегодняшний день существует несколько онлайнресурсов и программ обработки астрономических данных, в которых предусмотрен расчет этого эффекта. Авторами создано новое программное обеспечение Dopplex, сочетающее в себе точные расчеты и удобство пользования.

Dopplex предназначен для решения двух задач: прямой и обратной. Прямая задача заключается в нахождении частоты, на которую необходимо настроить приемник перед проведением наблюдений. Обратная задача заключается в нахождении радиальной скорости источника относительно локального стандарта покоя (ЛСП) по наблюдаемым смещениям частот спектральных линий, определенных стандартными значениями, приводимыми в документах Международного бюро мер и весов. В рамках настоящей работы решение прямой и обратной задач будет просто называться расчетом эффекта Доплера. Программа позволяет выбрать в качестве наблюдателя как наземную станцию (при этом дополнительно рассчитываются координаты источника в горизонтальной системе координат), так и космический аппарат (КА). Также можно произвести вычисления для геоцентра.

# **1. ТЕОРЕТИЧЕСКИЕ ОСНОВЫ**

Значение скорости барицентра Солнечной системы (БСС) относительно ЛСП принимается равным 20  $\pm$  0.5 км/с в направлении +18h, +30° в экваториальной системе координат на эпоху B1900.0. Это так называемое кинематическое определение ЛСП, основанное на анализе движения звезд в окрестности Солнца. В Dopplex для расчетов используются значения скорости БСС на эпоху J2000. В экваториальной системе координат они принимаются равными (0.289958364187889; −17.3172660702676; 10.0014109003979) [\[1\]](#page-3-0).

В радиоастрономии эффект Доплера в нерелятивистском случае выражается с помощью формулы

$$
U_{\rm obs}^{\rm src} = -\frac{(\nu - \nu_0)c}{\nu_0}.
$$

Здесь  $U_{\text{obs}}^{\text{src}}$  — радиальная компонента скорости источника относительно наблюдателя,  $\nu_0$  - несмещенная (лабораторная) частота спектральной линии,  $\nu$  смещенная (наблюдаемая) частота спектральной линии,  $c -$  скорость света в вакууме. Здесь и далее все скорости задаются относительно невращающейся небесной системы координат (НСК).

Таким образом, зная  $U_{\rm obs}^{\rm src}$ , можно найти наблюдаемую частоту спектральной линии  $\nu$ . Обратная задача заключается в том, что если есть наблюдаемая частота спектральной линии, то можно найти радиальную компоненту скорости источника относительно наблюдателя  $U_{\rm obs}^{\rm src}.$ 

# **2. РАСЧЕТ РАДИАЛЬНОЙ КОМПОНЕНТЫ ОТНОСИТЕЛЬНОЙ СКОРОСТИ**

Радиальную компоненту скорости источника относительно наблюдателя можно рассчитать по следующей формуле:

<span id="page-0-2"></span>
$$
U_{\text{obs}}^{\text{src}} = \mathbf{V}_{\text{obs}}^{\text{src}} \mathbf{n} = \left( \mathbf{V}_{\text{lsr}}^{\text{src}} - \mathbf{V}_{\text{lsr}}^{\text{obs}} \right) \mathbf{n} = U_{\text{lsr}}^{\text{src}} - \mathbf{V}_{\text{lsr}}^{\text{obs}} \mathbf{n}, \tag{1}
$$

где  $\mathbf{V}_{\text{obs}}^{\text{src}}$  — вектор скорости источника относительно наблюдателя,

 $n - e$ диничный вектор направления от наблюдателя к источнику,

 $\mathbf{V}_{\text{lsr}}^{\text{src}}$  — скорость источника относительно ЛСП,

 ${\rm\bf V}_{\rm lsr}^{\rm obs}$  — скорость наблюдателя относительно ЛСП,

 $U_{\rm lsr}^{\rm src}$  — радиальная компонента скорости источника относительно ЛСП.

Для расчета эффекта Доплера всегда необходимо рассчитать векторы  $\mathbf n$  и  $\mathbf V_{\rm lsr}^{\rm obs}$ .

<span id="page-0-0"></span>*<sup>а</sup>* E-mail: [zapevalin@asc.rssi.ru](mailto:zapevalin@asc.rssi.ru)

<span id="page-0-1"></span>*<sup>б</sup>* E-mail: [syachina@asc.rssi.ru.](mailto:syachina@asc.rssi.ru.)

<span id="page-1-0"></span>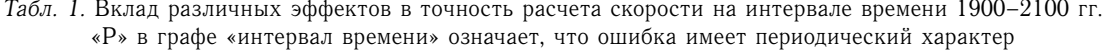

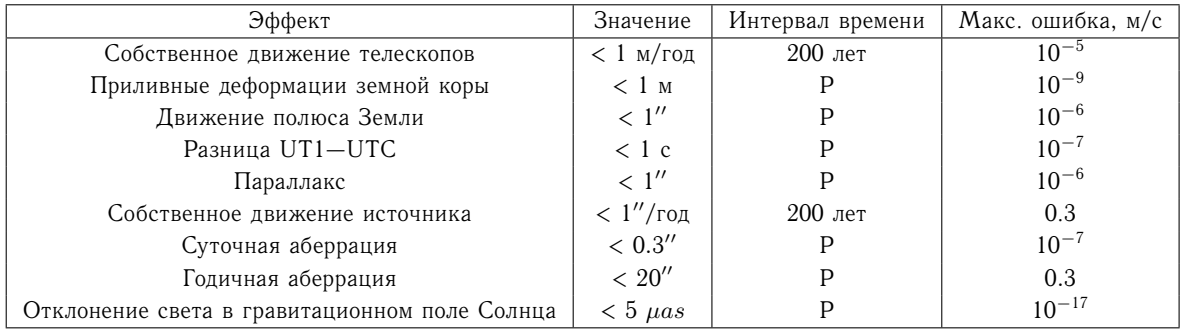

В прямой задаче  $U_{\rm lsr}^{\rm src}$  считается известной и берется из каталога. В обратной задаче она вычисляется по формуле  $U_{\rm lsr}^{\rm src}=U_{\rm obs}^{\rm src}+{\bf V}_{\rm lsr}^{\rm obs}{\bf n}=-\frac{(\nu-\nu_0)c}{\nu_0}$  $\frac{\nu_0}{\nu_0} + \mathbf{V}_{\text{lsr}}^{\text{obs}} \mathbf{n},$ 

по наблюдаемой частоте линии ν.

Рассмотрим подробнее, как рассчитать  $\mathbf{V}_{\text{lsr}}^{\text{obs}}$  и **n**.

Скорость наблюдателя относительно ЛСП определяется по следующей формуле:

$$
\mathbf{V}_{lsr}^{obs} = \mathbf{V}_{gc}^{obs} + \mathbf{V}_{ssb}^{gc} + \mathbf{V}_{lsr}^{ssb}.
$$

Здесь  $\mathbf{V}_{\rm gc}^{\rm obs}$  — скорость наблюдателя относительно геоцентра,  $\mathbf{V}_{\mathrm{ssb}}^{\mathrm{gc}}$  — скорость геоцентра относительно БСС,  $\mathbf{V}_{\text{lsr}}^{\text{ssb}}$  — скорость БСС относительно ЛСП.

Если в качестве наблюдателя берется наземный радиотелескоп, его скорость относительно геоцентра в системе ICRF можно рассчитать следующим образом:

<span id="page-1-1"></span>
$$
\mathbf{V}_{\text{gc}}^{\text{obs}} = C\Omega_{\oplus} \mathbf{R}_{\oplus}. \tag{2}
$$

Здесь  $\bm{\Omega}_{\oplus}$  — вектор угловой скорости вращения Земли,  $\mathbf{R}_\oplus\,-\,$  координаты телескопа в земной системе координат (ЗСК),  $C$  – матрица поворота от ЗСК к НСК.

В Dopplex не учитываются собственное движение телескопов и изменение их координат из-за приливов, потому что вклад этих эффектов крайне мал.

Матрица поворота  $C$  включает в себя прецессию, нутацию, собственное вращение Земли и движение полюсов. Для расчета этой матрицы используется библиотека Международного астрономического союза SOFA [\[2\]](#page-3-1), в которой прецессия и нутация рассчитывается по теории MHB2000 [\[3\]](#page-3-2). Движение полюса, а также разница между шкалами времени UT1 и UTC не учитываются, так как пренебрежение этими эффектами не приводит к потере точности. По этой же причине не учитывается и неравномерность вращения Земли, следовательно, угловая скорость вращения Земли принимается равной постоянному значению  $\Omega$  (7.292115 · 10<sup>-5</sup> рад/с).

Влияние всех эффектов, которые не учитываются в расчетах, описано в табл. [1.](#page-1-0)

В случае если наблюдателем является космический радиотелескоп, то его скорость относительно  $\rm GCRF$   $\rm \bf V^{obs}_{gc}$  рассчитывается сразу из эфемерид. Dopplex использует международный формат эфемерид CCSDS OEM. Эфемериды рассчитываются небесной геоцентрической системе координат или в экваториальной системе эпохи J2000.0.

Вектор единичного направления на источник n рассчитывается из данных каталога, при этом учитывается только годичная аберрация. Ошибка, которая получается из-за пренебрежения остальными эффектами, меньше, чем ошибка определения ЛСП. Что касается вековой аберрации (связанной с движением БСС), то она имеет постоянную величину и в расчетах не учитывается [\[4\]](#page-3-3).

Вектор Vssb рассчитывается с помощью библиотеки SOFA, где используется теория VSOP2000 [\[5\]](#page-3-4). Точность на интервале 1900–2100 гг. — не хуже 5 мм/с.

# **3. ОЦЕНКА ВЛИЯНИЯ ЭФФЕКТОВ НА ТОЧНОСТЬ РАСЧЕТА СКОРОСТИ**

Оценка точности расчета  $\mathbf{U}^\text{spc}_\text{obs}$  основана на форму-ле [\(1\)](#page-0-2). Максимальное возможное значение  $|{\bf V}^{\rm obs}_{\rm lsr}|$  coставляет 50 км/с. Максимальная допустимая ошибка, связанная с неточностью расчета n:

<span id="page-1-2"></span>
$$
\Delta \mathbf{V}_{\text{max}}^{(n)} = 50 \text{ km/c} \cdot (1 - \cos(\alpha)) =
$$
  
= 100 \text{ km/c} \cdot \sin^2(\alpha/2) \approx 25 \cdot \alpha^2 \text{ km/c}, (3)

где  $\alpha$  — максимальный угол между истинным и рассчитанным направлением на источник. Для оценки влияния точности расчета  $\mathbf{V}_{\text{lsr}}^{\text{obs}}$  будем полагать, что  $\mathbf{V}_{\mathrm{ssb}}^{\mathrm{gc}}$  и  $\mathbf{V}_{\mathrm{lsr}}^{\mathrm{ssb}}$  считаются точно, т.к. ошибка  $\mathbf{V}_{\mathrm{ssb}}^{\mathrm{gc}}$  крайне мала, а  $\mathbf{V}_{\text{lsr}}^{\text{ssb}}$  известна. Используя формулы [\(1\)](#page-0-2), [\(2\)](#page-1-1) и [\(3\)](#page-1-2), можно получить оценки (табл. [1\)](#page-1-0).

Отметим, что эффекты, связанные с вращением Земли, влияют как на точность определения направления на источник n, так и на точность расчета вектора скорости  $\mathbf{V}_{\rm gc}^{\rm obs}$ . В этом случае они нивелируются и остаются только ошибки, связанные с другими компонентами скорости.

### **4. СРАВНЕНИЕ РАСЧЕТОВ**

Программа Dopplex реализована на языке C++/CLI. На рис. [рисунке](#page-2-0) изображено рабочее окно пользователя. Программа тестировалась в режимах прямой и обратной задач.

При тестировании работы программы Dopplex было проведено сравнение расчетов с онлайн ресурсом организации ATNF (Australia Telescope National Facility) [\[6\]](#page-3-5) и с программным пакетом AIPS (Astronomical Image Processing System) [\[7\]](#page-3-6).

<span id="page-2-0"></span>

|                 | <b>D</b> ASC Dopplex Software V1.0a                      |                                        |                      |                   |                 |                              | - | $\Box$ | $\times$ |
|-----------------|----------------------------------------------------------|----------------------------------------|----------------------|-------------------|-----------------|------------------------------|---|--------|----------|
| <b>Settings</b> |                                                          | SOURCE                                 | Y CAS                |                   |                 |                              |   |        |          |
|                 | Problem type: <sup>O</sup> Direct O Inverse              | OBSERVER                               | 103175003 NY-ALESUND |                   |                 |                              |   |        |          |
|                 |                                                          | SPECTRAL LINE<br>1420.405752 MHz<br>HI |                      |                   |                 |                              |   |        |          |
| Start:          | 07/03/2019 19:14:10 ▼                                    | <b>TIME</b>                            | <b>AZIMUTH</b>       | <b>ELEVATION</b>  | FREQUENCY (MHZ) | OBSERVER VELOCITY LSR (km/s) |   |        |          |
|                 |                                                          | 2019-07-03T19:14:10                    | 032°46'42.905"       | +46°47'52.699"    | 1420.52152      | $-026.434$                   |   |        |          |
| Stop:           | 07/03/2019 19:30:10<br>圖▼<br>Same                        | 2019-07-03T19:15:10                    | 032°58'53.537"       | $+46°49'26.777"$  | 1420.52152      | $-026.434$                   |   |        |          |
|                 |                                                          | 2019-07-03T19:16:10                    | 033°11'04.383"       | +46°51'01.370"    | 1420.52152      | $-026.435$                   |   |        |          |
|                 |                                                          | 2019-07-03T19:17:10                    | 033°23'15.445"       | $+46°52'36.477"$  | 1420.52152      | $-026.435$                   |   |        |          |
| Step:           | 1 minutes                                                | 2019-07-03T19:18:10                    | 033°35'26.725"       | +46°54'12.097"    | 1420.52152      | $-026.435$                   |   |        |          |
|                 |                                                          | 2019-07-03T19:19:10                    | 033°47'38.225"       | +46°55'48.229"    | 1420.52153      | $-026.435$                   |   |        |          |
|                 | <b>◎</b> Display ○ Output to file                        | 2019-07-03T19:20:10                    | 033°59'49.945"       | $+46°57'24.872''$ | 1420.52153      | $-0.26.436$                  |   |        |          |
|                 |                                                          | 2019-07-03T19:21:10                    | 034°12'01.890"       | +46°59'02.025"    | 1420.52153      | $-026, 436$                  |   |        |          |
| Spectrum        |                                                          | 2019-07-03T19:22:10                    | 034°24'14.059"       | +47°00'39.686"    | 1420.52153      | $-026.436$                   |   |        |          |
|                 |                                                          | 2019-07-03T19:23:10                    | 034°36'26.455"       | +47°02'17.855"    | 1420.52153      | $-026,436$                   |   |        |          |
| Spectral line:  | $\overline{a}$<br>HI<br>1420.405752 MHz<br>$+$<br>$\vee$ | 2019-07-03T19:24:10                    | 034°48'39.080"       | +47°03'56.530"    | 1420.52153      | $-026.436$                   |   |        |          |
|                 |                                                          | 2019-07-03T19:25:10                    | 035°00'51.936"       | +47°05'35.711"    | 1420.52153      | $-026.437$                   |   |        |          |
| Observed:       | ◎ Line ● Spectrum                                        | 2019-07-03T19:26:10                    | 035°13'05.024"       | +47°07'15.396"    | 1420.52153      | $-026.437$                   |   |        |          |
|                 |                                                          | 2019-07-03T19:27:10                    | 035°25'18.347"       | +47°08'55.585"    | 1420.52153      | $-026.437$                   |   |        |          |
|                 | MHz                                                      | 2019-07-03T19:28:10                    | 035°37'31.906"       | +47°10'36.275"    | 1420.52154      | $-0.26.437$                  |   |        |          |
|                 |                                                          | 2019-07-03T19:29:10                    | 035°49'45.703"       | +47°12'17.467"    | 1420.52154      | $-026.438$                   |   |        |          |
|                 |                                                          |                                        |                      |                   |                 |                              |   |        |          |
|                 | Select.                                                  |                                        |                      |                   |                 |                              |   |        |          |
| <b>Source</b>   |                                                          |                                        |                      |                   |                 |                              |   |        |          |
| Source:         | $\vee$ +<br>Y CAS<br>$\overline{\phantom{a}}$            |                                        |                      |                   |                 |                              |   |        |          |
| <b>Observer</b> |                                                          |                                        |                      |                   |                 |                              |   |        |          |
| Type:           | ◉ Station ( Spacecraft ( Geocenter                       |                                        |                      |                   |                 |                              |   |        |          |
|                 |                                                          |                                        |                      |                   |                 |                              |   |        |          |
| Station:        | 10317S003 NY-ALESUND<br>$\ddot{}$<br>$\overline{a}$      |                                        |                      |                   |                 |                              |   |        |          |
| Ephemeris:      | Select                                                   |                                        |                      |                   |                 |                              |   |        |          |
|                 |                                                          |                                        |                      |                   |                 |                              |   |        |          |
|                 | <b>Start</b>                                             |                                        |                      |                   |                 |                              |   |        |          |
|                 |                                                          |                                        |                      |                   |                 |                              |   |        |          |
|                 | Save as<br>Reset                                         |                                        |                      |                   |                 |                              |   |        |          |
|                 |                                                          |                                        |                      |                   |                 |                              |   |        |          |

Рисунок. Главное окно программы Dopplex

В режиме прямой задачи проводилось сравнение радиальной скорости наблюдателя относительно ЛСП. Расчет скорости для наблюдений с радиотелескопа Parkes был произведен по выборке из тринадцати моментов времени на интервале 40 лет для 6 различных источников. В результате было определено стандартное отклонение невязки (разницы между скоростью наблюдателя, рассчитанной программой Dopplex, и скоростью, рассчитанной онлайн-ресурсом организации ATNF), которое составило 8 м/с. Несколько рассчитанных невязок приведены в табл. [2.](#page-2-1) Эти невязки можно объяснить тем, что в онлайн-ресурсе ATNF могло использоваться другое константное обеспечение. К примеру, могли быть взяты иные значения компонент вектора скорости БСС относительно ЛСП. Однако и этот результат можно считать приемлемым, поскольку требуемая точность для решения научных задач, указанная в техническом задании на составление данной программы, составляет  $\pm 50$  м/с.

В режиме обратной задачи проводилось сравнение радиальной скорости источника относительно ЛСП. В качестве опорных значений для трех источников использовались данные, рассчитанные программным пакетом AIPS, предназначенным для обработки и анализа данных, полученных в результате радио-

Табл. 2. Сравнение расчетов в прямой задаче

<span id="page-2-1"></span>

| Время                 | Источник | Невязка, м/с |
|-----------------------|----------|--------------|
| 14-06-2000 16:34:00.0 | S SCL    |              |
| 14-01-2010 16:34:00.0 | S SCL    |              |
| 14-06-2013 16:34:00.0 | S SCL    | $-7$         |
| 14-06-2000 16:34:00.0 | Y CAS    | $-2$         |
| 14-01-2010 16:34:00.0 | Y CAS    | 9            |
| 14-06-2013 16:34:00.0 | Y CAS    | $-7$         |

<span id="page-2-2"></span>Табл. 3. Сравнение расчетов в обратной задаче

| Время                    | Станция        | Источник | Невязка, м/с |  |
|--------------------------|----------------|----------|--------------|--|
| 2013-11-29<br>01:34:47.0 | Yebes          | ORION A  |              |  |
| 2012-10-05<br>12:34:45.5 | Effelsberg     | CEPA HW2 | $^{-2}$      |  |
| 2012-11-27<br>02:04:45.5 | Zelenchukskaya | W3IRS5   |              |  |

астрономических наблюдений. Наблюдения каждого из трех источников проводились на разный момент времени и на разных телескопах. В табл. [3](#page-2-2) приведены результаты сравнения — невязки между радиальной скоростью, рассчитанной программой Dopplex, и скоростью, полученной программным пакетом AIPS.

#### **ЗАКЛЮЧЕНИЕ**

Была разработана программа Dopplex, позволяющая вычислять астрономический эффект Доплера для космических радиоисточников. Функциональность программы позволяет определять смещение частоты наблюдаемой спектральной линии (прямая задача) и радиальную (лучевую) скорость источника по наблюдаемому смещению частоты (обратная задача). Реализована возможность обработки спектров.

Программа предназначена для широкого круга пользователей, обладает удобным графическим интерфейсом и широким набором настроек, а также сопровождается подробным описанием логической структуры, классов и методов. В руководстве пользователя приводятся теоретические основы и подробно описываются способы решения задач, выполняемых программой.

Сравнение работы программы с существующими аналогами показали приемлемую точность расчетов (см. табл. [2](#page-2-1) и [3\)](#page-2-2).

Программу и ее описание можно найти на вебстранице [\[8\]](#page-3-7).

Авторы выражают благодарность И. Д. Литовченко за полезные замечания и предоставленные данные для тестирования программы.

## **СПИСОК ЛИТЕРАТУРЫ**

- <span id="page-3-0"></span>1. *Blaauw A., Schmidt M.* // Galactic Structure. University of Chicago Press. 1965.
- <span id="page-3-1"></span>2. The SOFA software libraries. Internation Astronomical Union. 2018.
- <span id="page-3-2"></span>3. *Cappola V., Seago J. H., Vallado D. A.* // American Astronomical Society. 2016. **134**. P. 919.
- <span id="page-3-3"></span>4. *Жаров В. Е.* // Сферическая астрономия. 2006.
- <span id="page-3-4"></span>5. *Moisson X., Bretagnon P.* // Celestial Mechanics and Dynamical Astronomy. 2001. **80**. P. 205.
- <span id="page-3-5"></span>6. Australia Telescope National Facility, Frequency calculator [https://www.narrabri.atnf.csiro.au/observing/obstools/](https://www.narrabri.atnf.csiro.au/observing/obstools/velo.html) [velo.html](https://www.narrabri.atnf.csiro.au/observing/obstools/velo.html)
- <span id="page-3-6"></span>7. Astronomical Image Processing System <http://www.aips.nrao.edu/index.shtml>
- <span id="page-3-7"></span>8. ASC Dopplex Software <http://asc-lebedev.ru/index.php?dep=6&page=7>

# **The Program for Calculating the Doppler Effect in the Spectra of Cosmic Radio Sources: «Dopplex»**

# **P. R. Zapevalin<sup>a</sup>, T. A. Syachina<sup>b</sup>, A. R. Shaykhutdinov, V. I. Kostenko**

*Astro Space Center of Lebedev Physics Institute. Moscow 117997, Russia. E-mail:* <sup>a</sup> *[zapevalin@asc.rssi.ru,](mailto:zapevalin@asc.rssi.ru)* b *[syachina@asc.rssi.ru.](mailto:syachina@asc.rssi.ru)*

In this work, we discuss the theoretical background for calculating the Doppler effect for distant cosmic radio sources. For this approach, we developed a user-friendly efficient software based on the IAU SOFA astrometric library. Comparison with other software and services confirms its acceptable accuracy.

*Keywords*: Doppler effect, spectral line, local standard of rest. PACS: 95.90.

*Received 08 November 2019.*

English version: *[Moscow University Physics Bulletin](https://doi.org/10.3103/S0027134920020149)*. 2020. **75**, No. 2. Pp. 163–166.

#### **Сведения об авторах**

- 1. Запевалин Павел Романович инженер-исследователь; тел.: (495) 333-15-55, e-mail: [zapevalin@asc.rssi.ru.](mailto:zapevalin@asc.rssi.ru)
- 2. Сячина Татьяна Александровна инженер-исследователь; тел.: (495) 333-15-55, e-mail: [syachina@asc.rssi.ru.](mailto:syachina@asc.rssi.ru)
- 3. Шайхутдинов Альберт Рузалевич инженер-исследователь; тел.: (495) 333-15-55, e-mail: [shaykhutdinov@asc.rssi.ru.](mailto:shaykhutdinov@asc.rssi.ru)
- 4. Костенко Владимир Иванович канд. физ.-мат. наук, ст. науч. сотрудник; тел.: (499) 334-47-91, e-mail: [kostenko@asc.rssi.ru.](mailto:kostenko@asc.rssi.ru)